## Politechnika Krakowska im. Tadeusza Kościuszki

# Karta przedmiotu

obowiązuje studentów rozpoczynających studia w roku akademickim 2018/2019

Wydział Mechaniczny

Kierunek studiów: Inżynieria Produkcji Produkcji Profil: Ogólnoakademicki Profil: Ogólnoakademicki

Forma sudiów: niestacjonarne kod kierunku: R

Stopień studiów: I

Specjalności: Inżynieria wytwarzania

## 1 Informacje o przedmiocie

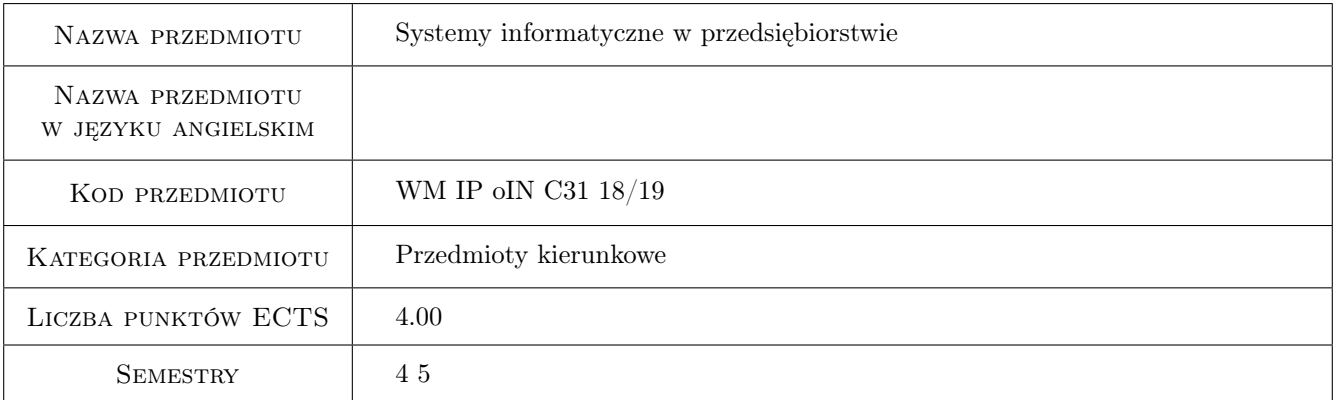

## 2 Rodzaj zajęć, liczba godzin w planie studiów

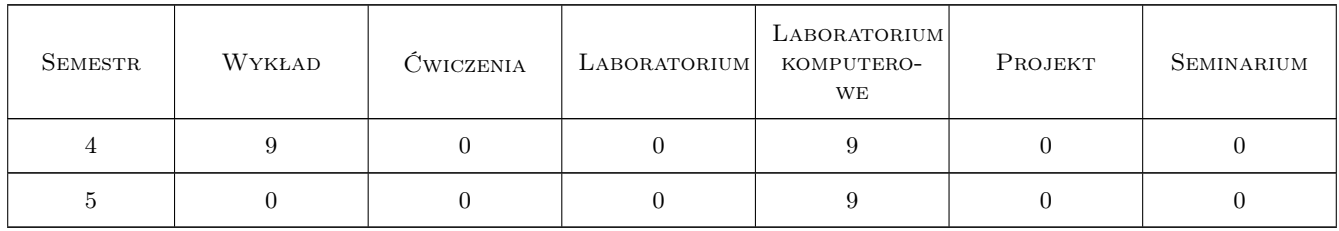

### 3 Cele przedmiotu

Cel 1 Zapoznanie się z rodzajami systemów stosowanych w przedsiębiorstwach

Cel 2 Zdobycie umiejętności praktycznej obsługi systemów ewidencyjno-operacyjnych w zakresie typowych cykli, realizowanych zarówno w przedsiebiorstwach handlowych jak i produkcyjnych

Kod archiwizacji: E29D5E2B

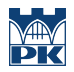

Cel 3 Zdobycie umiejętności realizacji zadań typowych dla przedsiębiorstwa produkcyjnego z użyciem systemów ewidencyjno-operacyjnych

## 4 Wymagania wstępne w zakresie wiedzy, umiejętności i innych **KOMPETENCJI**

- 1 Posiadanie podstawowej wiedzy z zakresu zarządzania operacyjnego i zarządzania strategicznego
- 2 Posiadanie podstawowej wiedzy z zakresu funkcjonowania przedsiębiorstw handlowych i usługowych
- 3 Posiadanie podstawowej wiedzy z zakresu materiałów inżynierskich, czytania dokumentacji technicznej oraz technologii przetwarzania materiałów

### 5 Efekty kształcenia

- EK1 Wiedza Zna rodzaje systemów informatycznych stosowanych w przedsiębiorstwach handlowych i produkcyjnych
- EK2 Wiedza Zna charakterystykę funkcjonalności, struktury informacyjne, klasy oraz kierunki rozwojów zintegrowanych systemów ewidencyjno-operacyjnych
- EK3 Umiejętności Potrafi przygotowywać podstawowe bazy danych na użytek systemu zarządzania przedsiębiorstwem handlowo-produkcyjnym
- EK4 Umiejętności Potrafi realizować typowe zadania realizowane w systemie wspomagającym zarządzanie przedsiębiorstwem produkcyjnym
- EK5 Kompetencje społeczne Potrafi uwzglednic podstawowe kryteria społeczne, techniczne oraz ekonomiczne przy wyborze systemu informatycznego dla przedsiebiorstwa

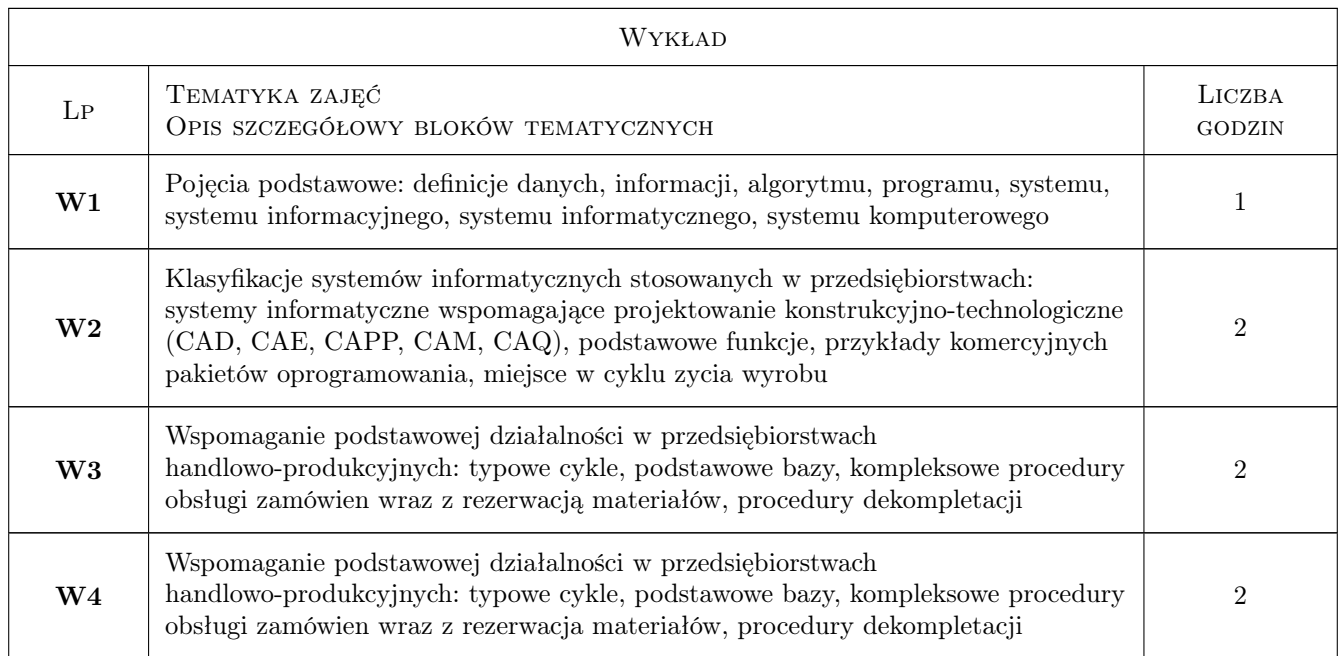

## 6 Treści programowe

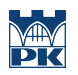

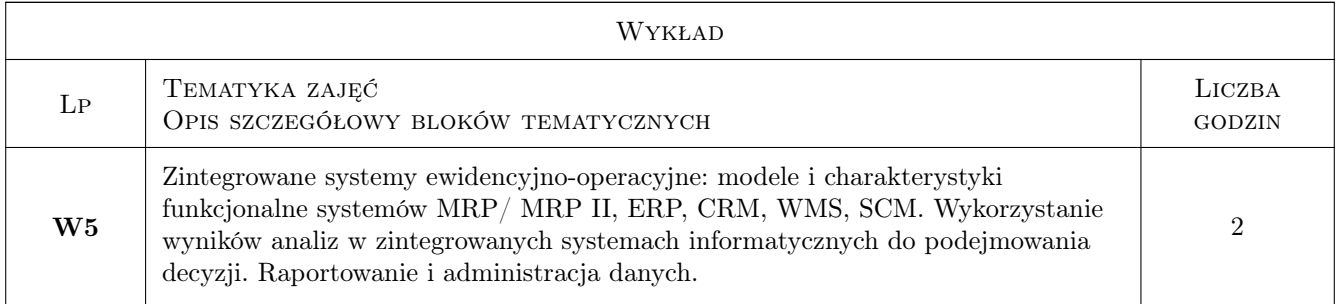

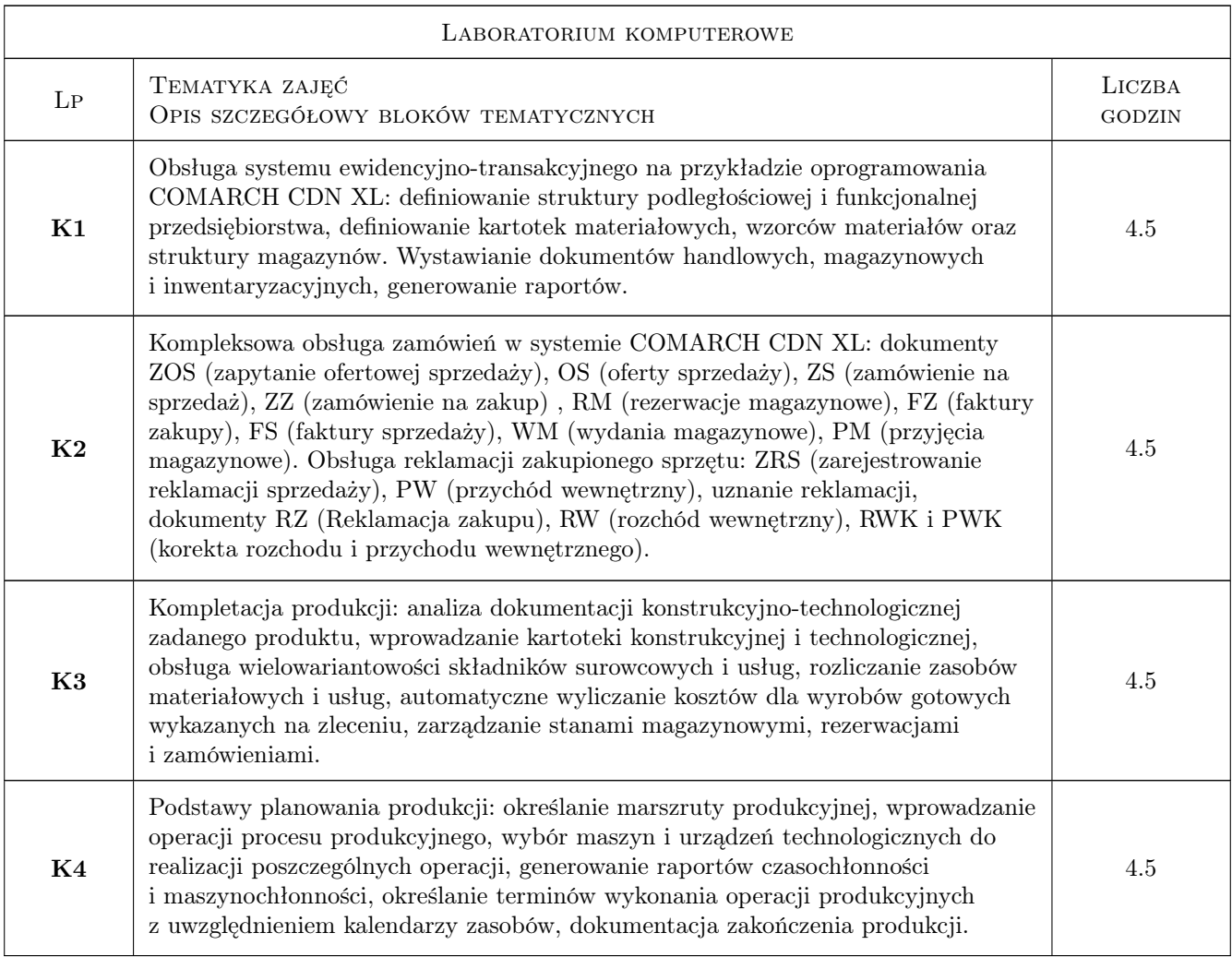

## 7 Narzędzia dydaktyczne

- N1 Ćwiczenia laboratoryjne
- N2 Praca w grupach
- N3 Dyskusja
- N4 Prezentacje multimedialne

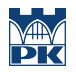

## 8 Obciążenie pracą studenta

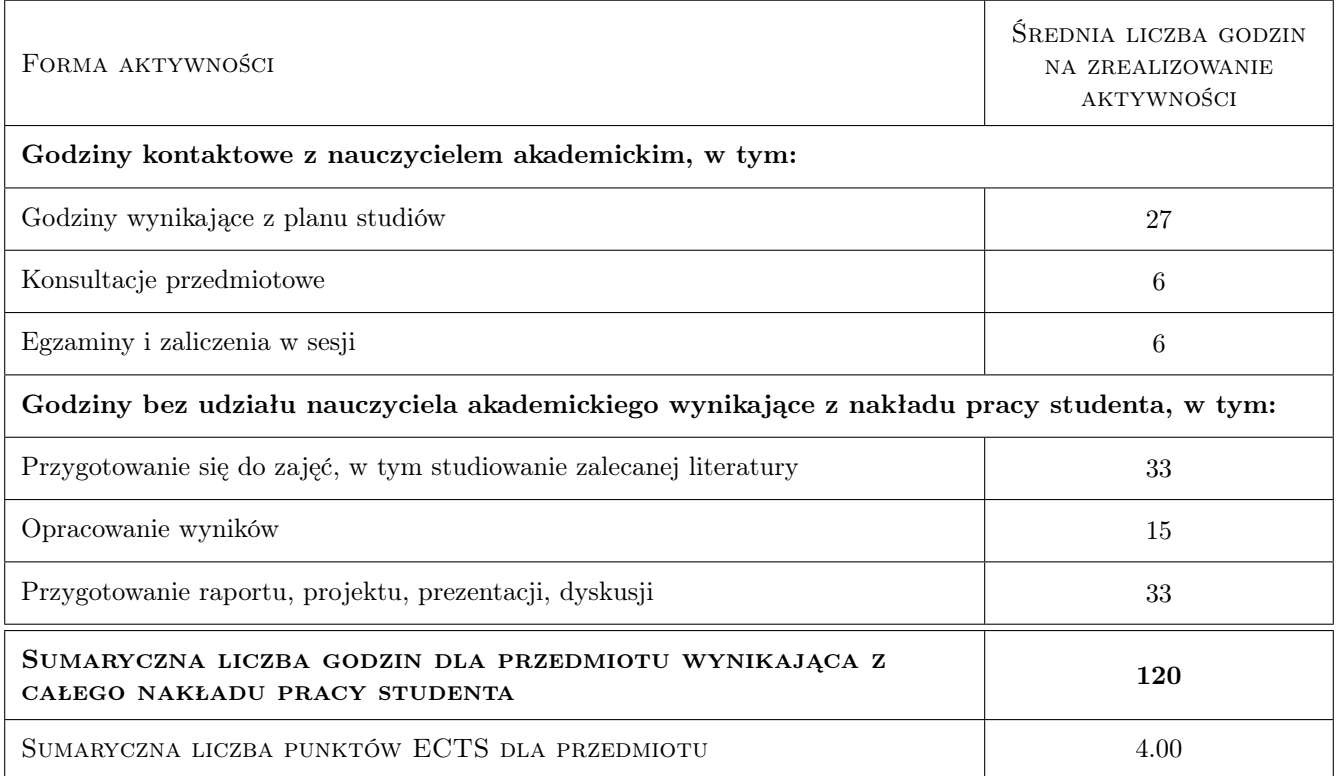

## 9 Sposoby oceny

#### Ocena formująca

F1 Test

F2 Kolokwium

#### Ocena podsumowująca

P1 Średnia ważona ocen formujących

#### Kryteria oceny

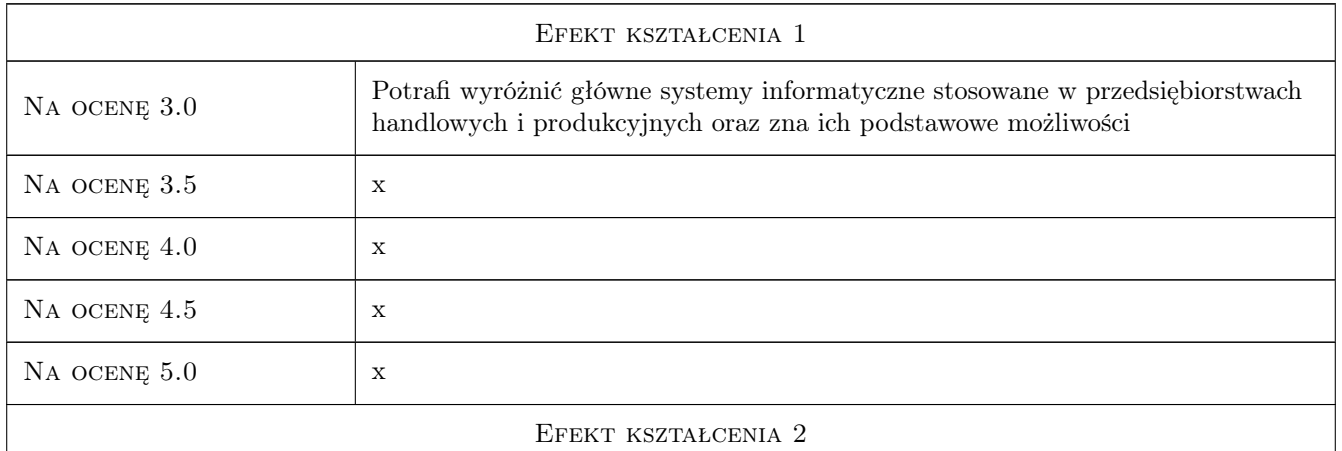

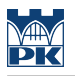

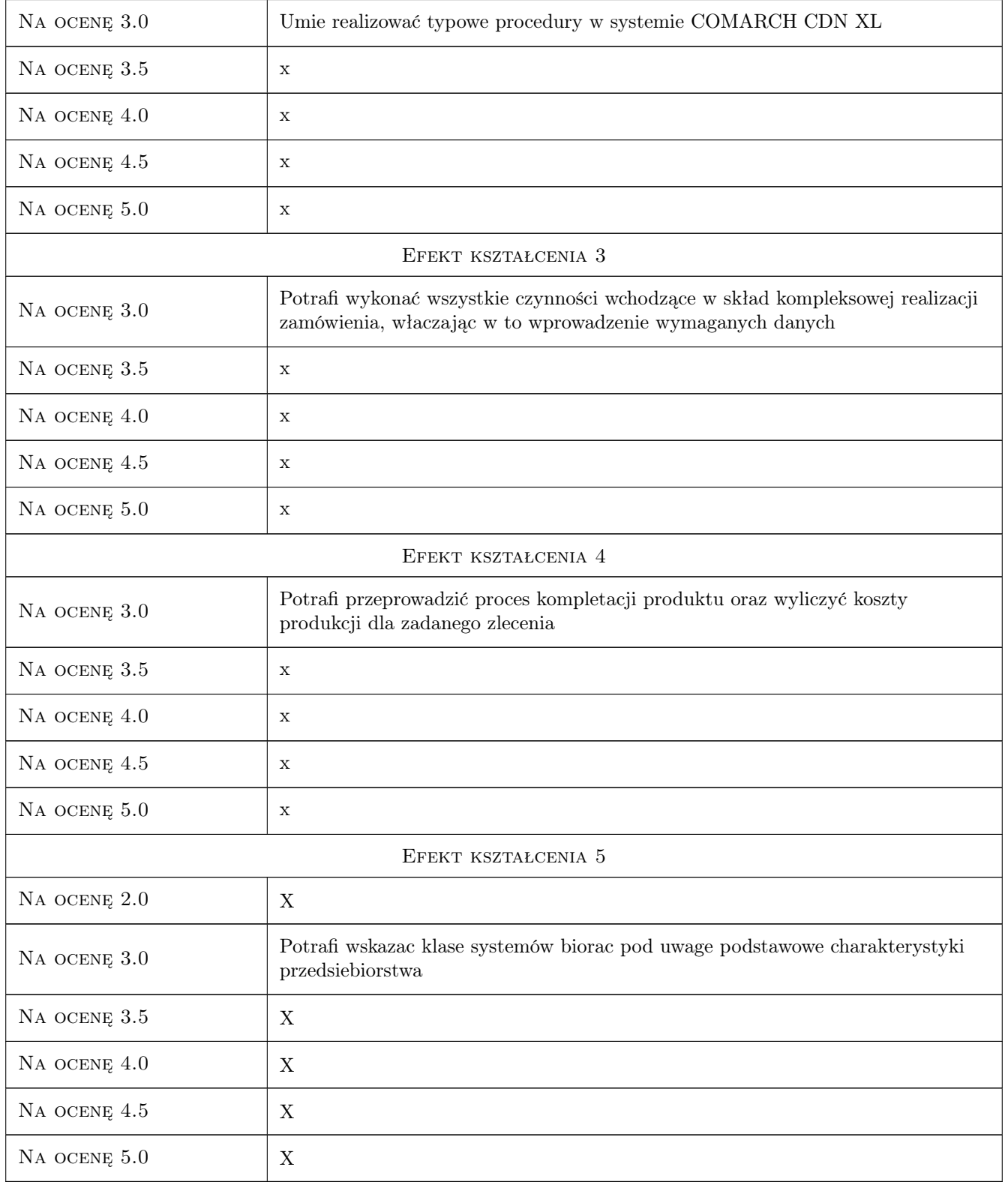

## 10 Macierz realizacji przedmiotu

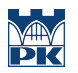

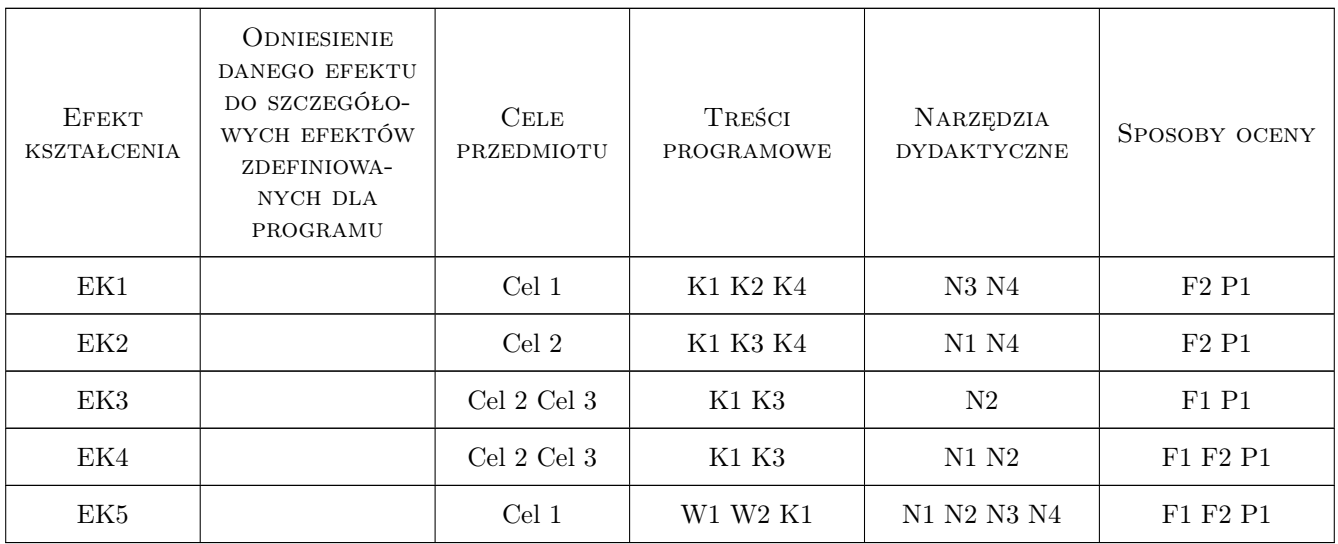

## 11 Wykaz literatury

#### Literatura podstawowa

- [1 ] Januszewski A. Funkcjonalność informatycznych systemów zarządzania, T.1, Warszawa, 2011, PWN
- [2 ] Kisielnicki J. Systemy informatyczne zarządzania, Warszawa, 2009, Placet
- [3 ] Szadkowski K. Przygotowanie produkcji, Warszawa, 2013, PWN

## 12 Informacje o nauczycielach akademickich

#### Osoba odpowiedzialna za kartę

dr inż. Janusz, Józef Pobożniak (kontakt: janusz.pobozniak@pk.edu.pl)

#### Osoby prowadzące przedmiot

- 1 Dr inż. Janusz Pobożniak (kontakt: pobozniak@mech.pk.edu.pl)
- 2 Dr inż. Michał Karpiuk (kontakt: karpiuk@mech.pk.edu.pl)
- 3 Dr inż. Paweł Wojakowski (kontakt: wojakowski@mech.pk.edu.pl)

## 13 Zatwierdzenie karty przedmiotu do realizacji

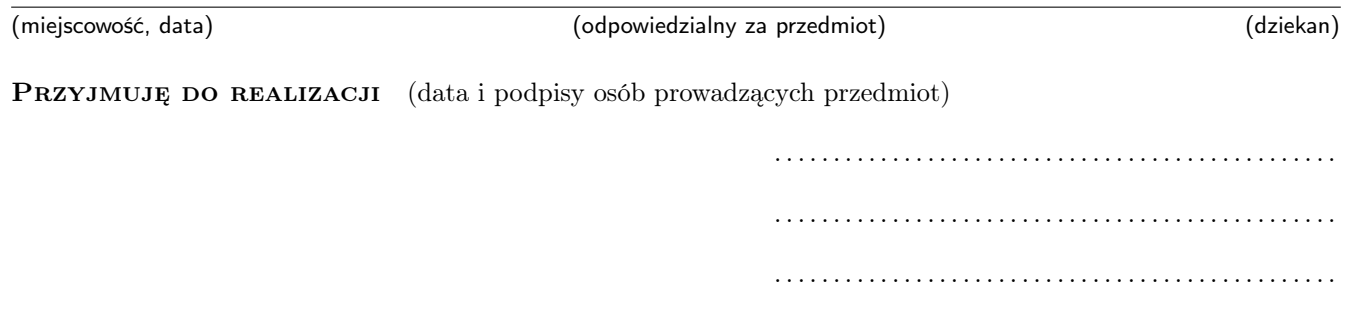